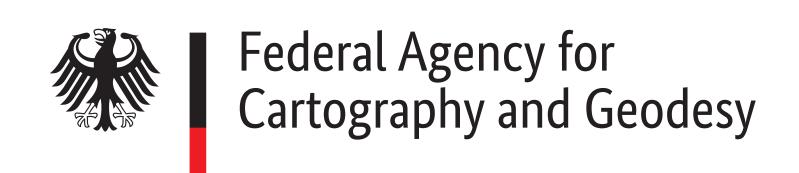

# Screening, Monitoring and Processing GNSS Data and Products at BKG

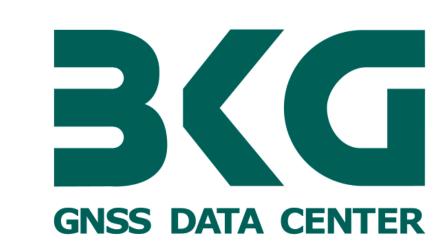

M. Goltz, E. Wiesensarter, W. Söhne, P. Neumaier

## File-Based Processing Workflow

Since 25 years, the Federal Agency for Cartography and Geodesy (BKG) is operating a GNSS Data Center (GDC) for global, regional and national purposes. The aim is to provide reliable and non-restricted access to GNSS observational and navigational data. Access is possible via ftp (80.000 uploads, 600.000 downloads daily) and via http (~450 visitors per day).

To provide a viable basis of data for Analysis Centers and other clients BKG-GDC routinely performs data-checks for all incoming files (referring to filename, file type, size and content, see flowchart below). Files are filtered through several steps before being stored, quarantined or totally excluded.

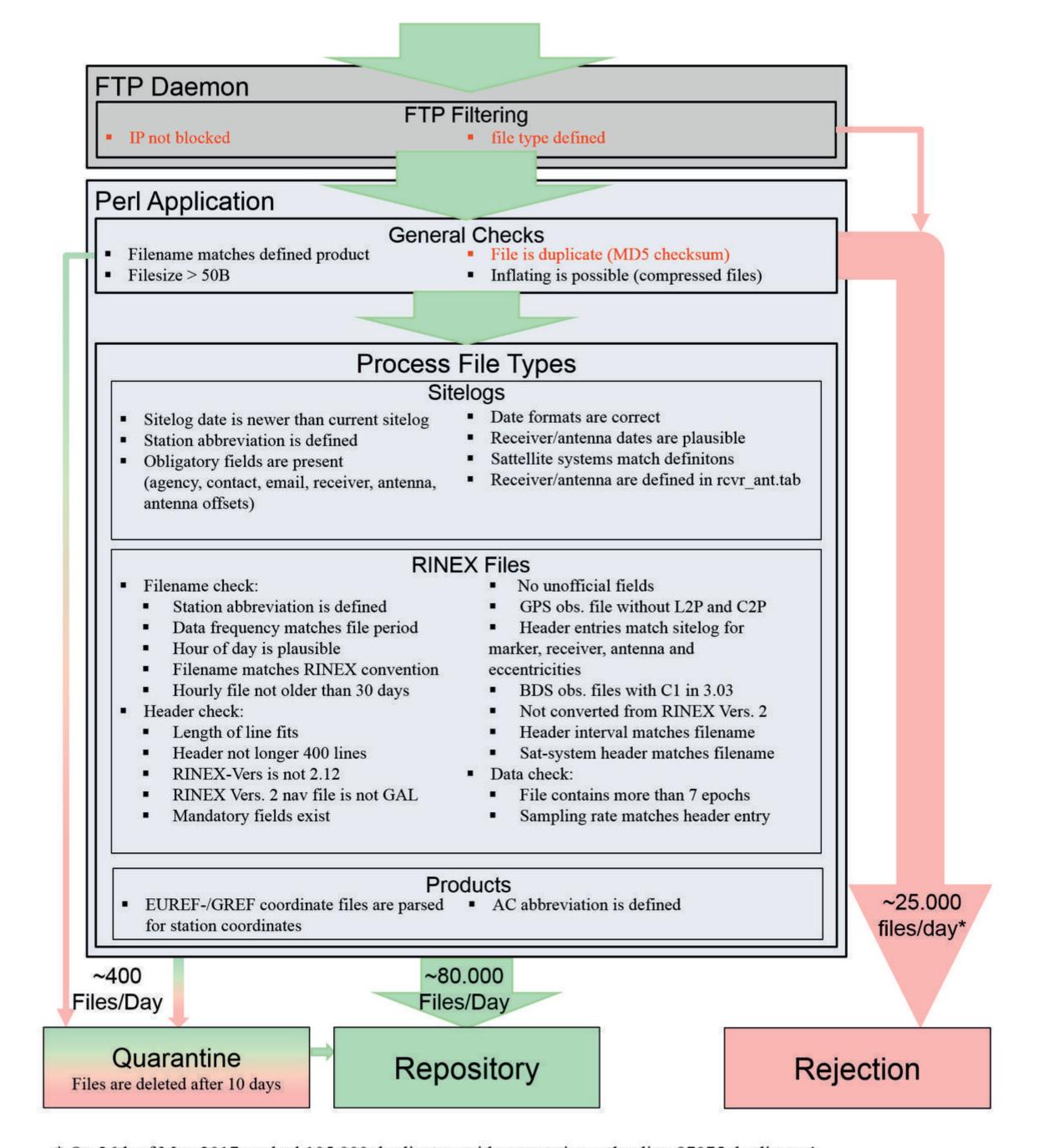

\* On 26th of May 2017 we had 105.000 duplicates, with one station uploading 87075 duplicates! Fig. 1: Scheme of Data Processing

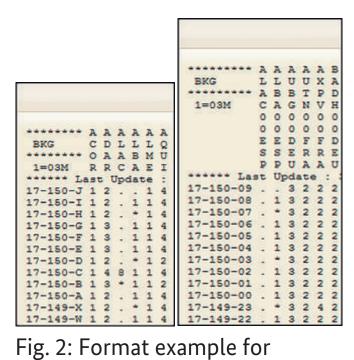

Information about files and processing errors is available via file download or web interfaces. processing errors, emails generated automatically and forwarded after individual crosscheck.

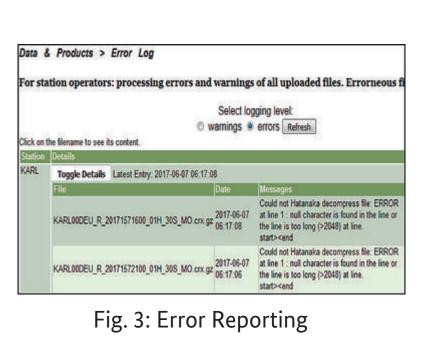

CHECK\_IMPORT RNX2/3

Data & Products **Station List** ability 🗹 RNX Quality 🗀 🕻 ast 24 Hours 🗀 Hourly Ava Daily RNX2

Fig. 4: Examples for metadata accessible in menu "Station List"

Quality of RINEX files is monitored and documented for stored files on a daily basis. BKG-GDC checks RINEX2 files using teqc<sup>1</sup>, for RINEX3 files Anubis<sup>2</sup> and BNC<sup>3</sup> are default. The extracted metadata is stored in the database and key performance indicators are available for each station in a public station list. The metadata is only used for monitoring and documentation; no automated reporting to station operators is currently foreseen. Station operators can filter the list by e.g. "bkg" as agency to get relevant information.

#### **Real-time Monitoring Overview**

Since 2004, BKG is operating various entities for the global, regional and national real-time GNSS infrastructure. The operation of a real-time GNSS service demands a much higher level of monitoring than it is necessary in the post-processing world, where for example RINEX files can be reprocessed the next day in case of an error. While we use Opsview4 to monitor our hardware and most important processes on various hosts, we apply InfluxDB<sup>5</sup> as central storage unit for our metrics and **Grafana**<sup>6</sup> for visualization. In detail

#### **Opsview**<sup>4</sup> monitors:

- Hardware + Network: disk space, load, memory, FTP + HTTP to other DCs,...
- Status of most important processes and files
- Accumulation of files in specific directories
- Warnings or errors in logfiles
- NtripCaster installations: number of client connections and data streams, availability of products, etc.

InfluxDB<sup>5</sup> is used for storage of events and metrics. We use mostly Perl scripts for processing logfiles and for shipping the extracted data to InfluxDB. We store metrics from:

- BNC<sup>3</sup> logfiles: general logfiles incl. combination, PPP logfiles
- RTNet<sup>8</sup> logfiles
- All kind of timestamped data

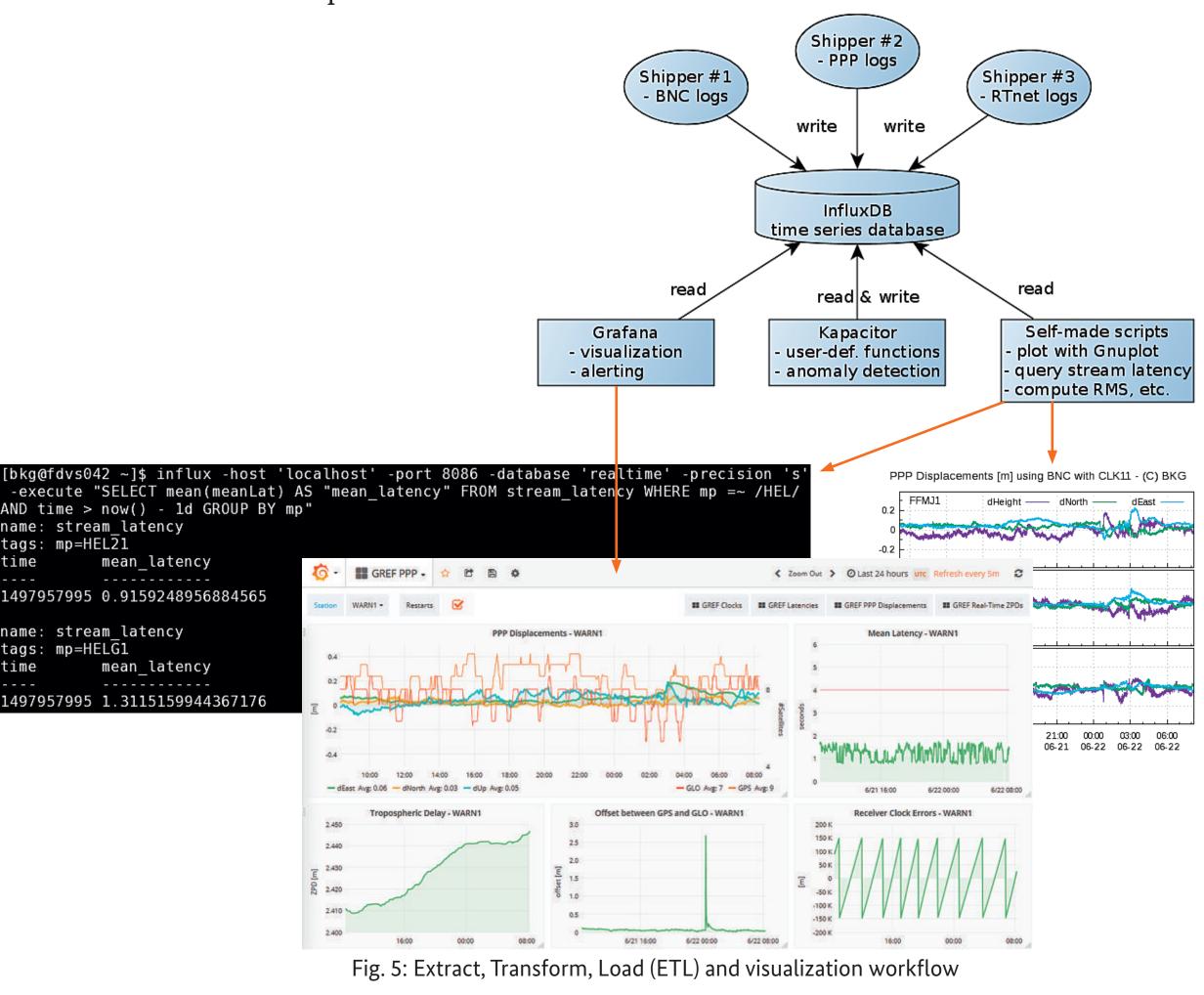

Many processes are necessary for the generation of our real-time products as well as for monitoring those products. **PM2**<sup>7</sup> is helping us to not lose overview of all that continuously running jobs. With PM2 it is easy to start and stop jobs, it restarts jobs automatically in case of a crash and provides useful information about every managed job like CPU and memory usage, number of restarts and uptime.

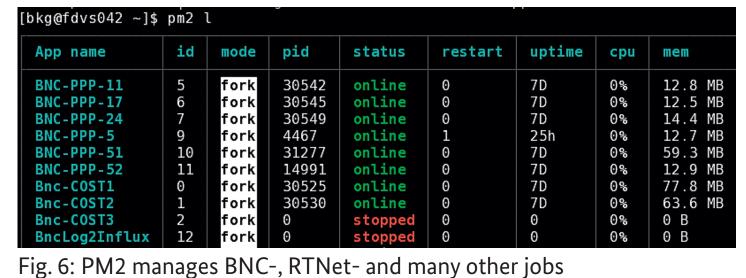

Information about the availability of real-time streams of all BKG casters (summary or verbose mode), as well as station maps can be found at https://bkgmonitor.gnssonline.eu.

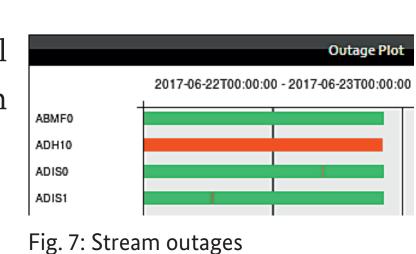

### References and links:

¹teqc https://www.unavco.org/software/data-processing/teqc/teqc.html

<sup>2</sup>Anubis http://www.pecny.cz/gop/index.php/gnss/sw/anubis

<sup>3</sup>BKG Ntrip Client (BNC) https://igs.bkg.bund.de/ntrip/bnc <sup>4</sup>Opsview community version <a href="https://www.opsview.com/">https://www.opsview.com/</a>

<sup>5</sup>InfluxDB https://www.influxdata.com/

<sup>6</sup>Grafana https://grafana.com/

<sup>7</sup>PM2 Process Manager https://github.com/Unitech/pm2

<sup>8</sup>Real Time NETwork Processing Engine (RTNet) http://www.gps-solutions.com/rtnet\_software

Division G – Geodesy **Section G2 – Satellite Navigation** Contact: G2@bkg.bund.de

BKG GNSS Data Center (GDC): https://igs.bkg.bund.de www.bkg.bund.de twitter.com/bkg\_Bund **BKG-Homepage: BKG@Twitter:** 

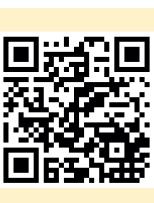

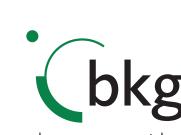